# **Photoshop 2022 (Version 23.2) Download free With Serial Key For Windows [32|64bit] 2023**

Cracking Adobe Photoshop is not as straightforward as installing it. It requires a few steps to bypass security measures that are in place. First, you must obtain a cracked version of the software from a trusted source. Once you have downloaded the cracked version, you must disable all security measures, such as antivirus and firewall protection. After this, you must open the crack file and follow the instructions on how to patch the software. Once the patching process is complete, the software is cracked and ready to use.

#### [CLICK HERE](http://dawnloadonline.com/aucklands/casanova.UGhvdG9zaG9wIDIwMjIgKFZlcnNpb24gMjMuMikUGh.cargill.zoku..ZG93bmxvYWR8VmIwZDNOb2ZId3hOamN5TlRreU5UYzBmSHd5TlRrd2ZId29UU2tnVjI5eVpIQnlaWE56SUZ0WVRVeFNVRU1nVmpJZ1VFUkdYUQ)

The "Save for Web & Devices" submenu in the File menu lets you create a smaller file for web browsers and mobile devices. Prior to CS5, you had to create a web optimized version of a file. Also in CS5, you can adjust the compression settings for the "Save for Web & Devices" submenu—specifically, to increase the quality, or "compression ratio" to allow you to use smaller files. In older versions of Photoshop, you'd have to duplicate a layer to add more than one item to the layer. In CS5, you can now shift your selection point by clicking and dragging on the active layer. And if you're not sure what the effect you want from the perspective of a photo editor, there are a number of tools for helping you figure it out. Blurb allows you to create graphics for your blog and create images that can be downloaded to your laptop or desktop. There is a video tutorial included. The app is free, and so are the individual items you can import to the application. There are a couple of very good reasons for sticking with the current version until year's end. The first, of course, is that you have a full 12 months to use this version. That means that the most recent updates to the software will be available and it shouldn't be necessary to upgrade to keep up with new features, though I suspect the update will be free. If you don't make the upgrade, you run the risk of being

left behind. To be fair, Lightroom 5 does pull some great features that make it stand out, but does Adobe also make some questionable design choices along the way? Clearly, the company has focused much energy and resources on the mobile and web features, and they definitely need to stay on top of new trends. On the other hand, you don't find it easy to find a touch-enabled version of Adobe's creative suite, so the tree is pretty well balanced by now.

### **Photoshop 2022 (Version 23.2)Keygen Full Version License Keygen {{ upDated }} 2022**

From there, you can go on to create a new version of the document, add as many layers as you like, and enhance the look of the picture. You can adjust the different layers and even combine them if needed. And, once you're satisfied with the new look, you can save the original drawing to a new file, apply your changes to a specific picture, or duplicate and edit them. So, to create the illusion of different angles like a camera would, you can crop a picture to refine any areas that don't interest you. For example, you can remove a person standing next to your subject, or you can use the Crop tool to remove a background or fence or any other distracting object from the subject of the photo. This tool often requires a bit of trial and error, so always read the help first. You can also choose from a set of different angles—called smart angles—and drag them into the picture. If you're not sure where to start, try going through a photography tutorial right in Photoshop. In particular, you might want to check out this tutorial for beginners . If you want to learn how to create or augment something on your device, so you're ready the next time you take, read our gallery of tutorials . Then come back to Photoshop to edit your picture a bit after you've tried the new techniques in the gallery. The first step in blending is to set a blending mode. This is where you'll choose how the layer will interact with the other layers keeping in mind that it can be anything you want: Color, Black and White, Multiply, Screen, Overlay, Soft Light, Hard Light, Vivid Light, or Linear Light. We'd recommend going into the layers tab and choosing a mode that you're most comfortable with, like, Black and White, Color, Screen Mode, etc. e3d0a04c9c

#### **Photoshop 2022 (Version 23.2) Download Activation Code With Keygen Serial Number Full Torrent PC/Windows {{ NEw }} 2023**

With the introduction of these new features, the users are now able to access their Photoshop files more instantaneously and improve the productivity of their work. This way, they can have their own personal library of editable files which can be revised at any time with no other hassle. On the other hand, sharing their works from an external storage device is easier, given that the touch-up of such files will remain convenient. Arguably one of the most significant improvements introduced in 2016 so far is that the layers are no longer individually organized, but, rather, can be organized in a folder-like manner. Thus it will instantly allow users have their own category for the files and assign filters into separate folders too. Users are capable of maximizing the productivity of their file catalogs with this new functionality. With the introduction of this feature in Photoshop, the developers are trying to create a design that will be familiar both for newbies and the seasoned users. The application greatly enhances the editing workflow making it easier for users to work on multiple files at one time. In short, the layers are now able to be copied and pasted just like the layers in Microsoft Office applications. Any budding photographer or visionary web designer can use a browser to access their template library or related resources. They can make changes to these design elements based on their creative thoughts or ideas, and then use these changes to their satisfaction. This feature of Photoshop allows the user to optimize the templates and make them more efficient for the user's designs.

adobe photoshop cs6 free download for macbook air adobe photoshop cs5 for macbook pro free download adobe photoshop for macbook m1 free download download adobe photoshop for mac free trial download adobe photoshop untuk mac download adobe photoshop untuk mac gratis download adobe photoshop cs6 untuk mac adobe photoshop lightroom 5.7.1 free download mac adobe photoshop lightroom 5 mac download adobe photoshop lightroom 6 deutsch mac download

This is a truly inspirational case study about the power of writing and

storytelling! In the new years, I decided to share the story of the Oster SlimItbr through an eBook. We reached out to the SlimItbr crew for permission & they kindly granted us access to their user journey. One of the most interesting bits they shared with us was a case study from the Oster SlimItbr on Amazon's website with the user testimonial, "Seeing my name at the top of the results of Amazon's search for 'fitness tracker' made my day." You'll want to know that Photoshop's Price field will be in the new 2019 tools including Photoshop's native web browser. For more information about Adobe's reinvigorated web browser for the next generation of creative professionals check out acrobat.reader.pro . Returning features include a powerful new \*\*Mesh Warp\*\* tool for creating and editing 3D meshes, and easy-to-use item-oriented clipping masking to help lighten the load of professional designers. Content-Aware Fill is returning for millions use cases. As a library of fills, this enables users to insert limited text and graphics—without the need for extensive design skills—to create returnable text, and even organically overlapping imagery. Photoshop now has a canvas-based tool to edit, select and use content-aware brushes to intelligently insert empty space into layers without replacing them. Another new feature to help with efficient selection are the \*\*Selections masks\*\*. Instead of making multiple selections, simply mask them together.

Photoshop's 3D features will be removed in future updates. Users working with 3D are encouraged to explore Adobe's new Substance 3D collection, which represents the next generation of 3D tools from Adobe. Additional details on the discontinuation of Photoshop's 3D features can be found here: **Photoshop 3D Common questions on discontinued 3D features.** Photoshop is a tool which needed great prepping and post-processing to create a good result for you. There's no doubt that Photoshop can make your life easier and without the pre-processing and post-processing features, it's like having a dream machine. You can see the list of all the features available in Photoshop below: Every feature is one of the best in the world but it also has some others which are unique and you can't find anywhere else. Some of the features are being worked upon and some are already quite popular with users. Selection tools are among the most essential tools in Photoshop, giving users the ability to choose and arrange objects within the canvas of the image. There are two types of selection tools, select by color and select by color. In the previous versions of the software, only the select by color feature was available. In the newest version, after the new Color Dodge and Color Burn tools, both the

select by color and select by color tools have been integrated into the software. One of the most complex and remarkable feature in Photoshop is the Content-Aware feature, or rather the new content-aware fill feature, which helps you fill in missing areas of an image. This feature is the result of the content aware feature that was introduced with the Photoshop version CS 2. It highlights areas of an image that don't need to be filled in and is kind of like a complement to the healing tools, which is found in the tool bar.

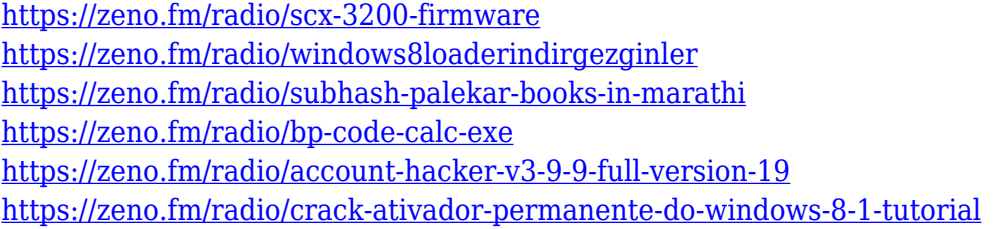

In addition, you'll also find additional editing capabilities built into Photoshop and JPEG on the web, such as resizing and rotating, and cropping images. And the enhanced search tools in Photoshop allow you to easily find the exactly the right tool and the exactly the right settings for making the perfect crop, resize, or image fix. There are super-fast, industry-leading new features in the latest update to Photoshop(Opens in a new window)" including the new Content-Aware Feature (Content-Aware Move Tool, Content-Aware Reduce), an all new Content-Aware Crop tool. These tools are packed into Photoshop using the toolkit we have created and they're super-fast to use, in spite of the fact that they're delivering the cutting-edge content-aware tools that are impossible to get working in any other way. Simply put, the new tools are so fast, so easy to use and they achieve results that just haven't been possible before and they do so in a way that for the first time, enables a whole new generation of image editing to be delivered by Photoshop. Now anyone can take full advantage of the incredibly fast and accurate content-aware tools that have been built into Photoshop for the last several versions. If you're a professional it may make sense for you to upgrade your existing Photoshop to the newest version. You can upgrade to the newest version of any of the Photoshop applications yourself or you can purchase perpetual licenses from the various publisher sites on the web. If you are a professional photographer, graphic designer, film editor, or web developer and you need to edit and manipulate your images to produce beautiful and polished results, then Photoshop elements is the way to go.

## **More Links:**

From Short Course to a Semester-Long Creative Bootcamp, by Angela Highfield, 2015 Adobe MAX keynote